# **Revue des sciences de l'éducation**

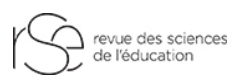

**Interpréter l'interaction de variables latentes : une exemplification méthodologique de la méthode graphique Johnson-Neyman Interpreting the interaction of latent variables: A methodological exemplification of the Johnson-Neyman graphical method Interpretar la interacción de variables latentes: una ejemplificación metodológica del método gráfico de Johnson-Neyman**

Stéphanie Girard, Sébastien Béland, Jean Lemoyne et Pier-Olivier Caron

Volume 46, numéro 2, 2020

Texte reçu le : 25 février 2019 Version finale reçue le : 8 juin 2020 Accepté le : 11 juin 2020

URI :<https://id.erudit.org/iderudit/1073723ar> DOI :<https://doi.org/10.7202/1073723ar>

[Aller au sommaire du numéro](https://www.erudit.org/fr/revues/rse/2020-v46-n2-rse05688/)

Éditeur(s)

Revue des sciences de l'éducation

ISSN

1705-0065 (numérique)

[Découvrir la revue](https://www.erudit.org/fr/revues/rse/)

érudit

Citer cet article

Girard, S., Béland, S., Lemoyne, J. & Caron, P.-O. (2020). Interpréter l'interaction de variables latentes : une exemplification méthodologique de la méthode graphique Johnson-Neyman. *Revue des sciences de l'éducation*, *46*(2), 174–201. https://doi.org/10.7202/1073723ar

Résumé de l'article

Le présent article est une exemplification méthodologique de l'utilisation des graphiques Johnson-Neyman pour interpréter l'effet d'interaction entre variables latentes. Il fait suite à l'exemplification méthodologique de Girard et Béland (2017) et apporte certaines mises à jour au regard des analyses précédemment exemplifiées. De plus, il propose une autre façon d'interpréter l'effet d'interaction qui comporte des avantages en comparaison avec la méthode « sélection d'un point ».

Tous droits réservés © Revue des sciences de l'éducation, 2020 Ce document est protégé par la loi sur le droit d'auteur. L'utilisation des services d'Érudit (y compris la reproduction) est assujettie à sa politique d'utilisation que vous pouvez consulter en ligne.

<https://apropos.erudit.org/fr/usagers/politique-dutilisation/>

#### Cet article est diffusé et préservé par Érudit.

Érudit est un consortium interuniversitaire sans but lucratif composé de l'Université de Montréal, l'Université Laval et l'Université du Québec à Montréal. Il a pour mission la promotion et la valorisation de la recherche.

<https://www.erudit.org/fr/>

**Interpréter l'interaction de variables latentes : une exemplification méthodologique de la méthode graphique Johnson-Neyman**

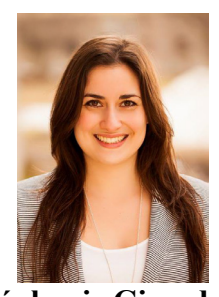

**Stéphanie Girard** Professeure Université du Québec à Trois-Rivières

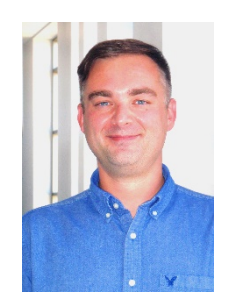

**Sébastien Béland** Professeur Université de Montréal

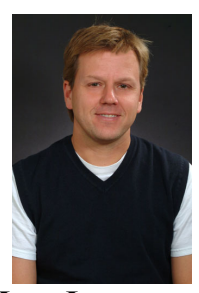

**Jean Lemoyne** Professeur Université du Québec à Trois-Rivières

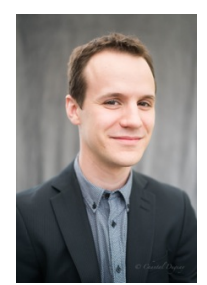

**Pier-Olivier Caron** Professeur Université TÉLUQ

**RÉSUMÉ**−Le présent article est une exemplification méthodologique de l'utilisation des graphiques Johnson-Neyman pour interpréter l'effet d'interaction entre variables latentes. Il fait suite à l'exemplification méthodologique de Girard et Béland (2017) et apporte certaines mises à jour au regard des analyses précédemment exemplifiées. De plus, il propose une autre façon d'interpréter l'effet d'interaction qui comporte des avantages en comparaison avec la méthode « sélection d'un point ».

**MOTS-CLÉS–**interaction avec variables latentes, LMS, équations structurelles, Johnson-Neyman, éducation physique.

# **1. Introduction**

L'effet d'interaction (aussi appelé effet de modération) entre variables joue un rôle important en sciences de l'éducation et de nombreux modèles statistiques et psychométriques les intègrent (Preacher, Curran et Bauer, 2006). Hayes (2013) déclarait que l'identification d'une interaction

« helps to establish the boundary conditions of an effect or the circumstances, stimuli, or type of people for which the effect is large versus small, present versus absent, positive versus negative, and so forth » (p. 208). En ce sens, des hypothèses plus nuancées et plus poussées peuvent être investiguées grâce à l'estimation des effets d'interaction, notamment en précisant pour qui ou selon quelle condition une variable en prédit une autre (Frazier, Tix et Baron, 2004). Ces informations sont déterminantes dans les modèles interculturels et contextuels (Lorah et Wong, 2018) particulièrement présents dans la recherche en sciences de l'éducation.

Cet article se veut une suite de l'exemplification méthodologique de Girard et Béland (2017) et il vise à démontrer comment mieux interpréter et représenter les effets d'interaction dans les modèles par équations structurelles (*structural equation modeling*, SEM). L'idée d'étudier les interactions entre des variables latentes dans le domaine des sciences sociales est utile (Lorah et Wong, 2018), car elle met en exergue les nombreuses situations où les variables latentes ont une relation entre elles plutôt que de supposer leur indépendance mutuelle. De plus, la difficulté à déceler un effet d'interaction significatif est attribuée, en partie, à l'erreur de mesure des variables observées (Aguinis, 1995 ; Aiken et West, 1991), d'où la pertinence de privilégier l'utilisation de variables latentes (Aguinis, 1995 ; Klein et Moosbrugger, 2000 ; Little, Bovaird et Widaman, 2006).

### **2. Interaction dans les SEM : une présentation**

Focalisons la discussion sur la section structurelle d'un modèle par équations structurelles où quatre items (X<sub>1</sub> à X<sub>4</sub>) mesurent la variable latente exogène  $\xi_1$ , quatre items (X<sub>5</sub> à X<sub>8</sub>) mesurent la variable latente exogène  $\xi_2$  et trois autres items (Y<sub>1</sub> à Y<sub>3</sub>) mesurent la variable latente endogène  $\eta$ . Dans le cadre de cet article, nous nous intéressons spécifiquement à la relation impliquant les variables latentes présentées à la figure 1.

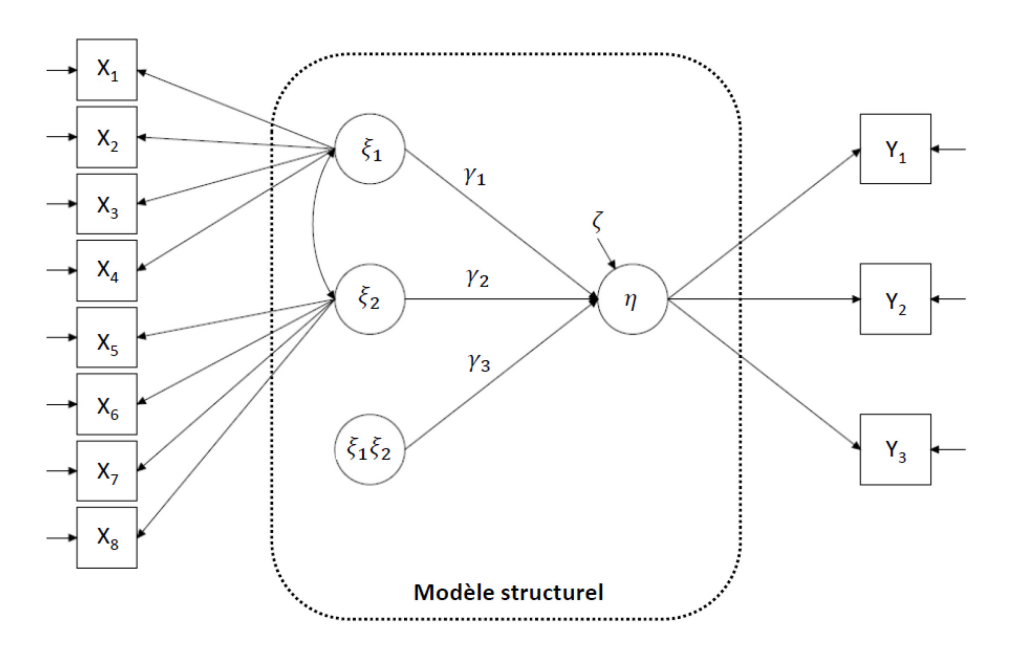

Figure 1. Exemple de la section structurelle d'un modèle par équations structurelles

Ce modèle peut être mathématiquement écrit de la façon suivante :

$$
\eta = \alpha + \gamma_1 \xi_1 + \gamma_2 \xi_2 + \gamma_3 \xi_1 \xi_2 + \zeta \tag{1}
$$

où  $\alpha$  est l'ordonnée à l'origine (*intercept*) du modèle,  $\gamma$  est un coefficient de régression (ou prédicteur),  $\eta$  et  $\xi$  sont des variables latentes et  $\zeta$  est l'erreur de mesure stochastique dont la moyenne est égale à zéro. Dans l'argumentaire qui suit,  $\xi_2$  est considéré comme une variable indépendante d'interaction. Notez l'importance du coefficient  $\gamma_3$ , car il permettra d'observer si l'interaction  $\xi_1 \xi_2$  est statistiquement significative.

L'équation précédente peut être réécrite de la façon suivante lorsque les coefficients  $\gamma$  sont estimés (on insère généralement un chapeau «  $\hat{\ }$  » pour exprimer cette idée) :

$$
\eta = \hat{\gamma_2} \xi_2 + (\hat{\gamma_1} + \hat{\gamma_3} \xi_2) \xi_1 \tag{2}
$$

où  $\alpha$  et  $\zeta$  peuvent être laissés de côté afin de simplifier la démonstration. L'équation 2 permet d'expliciter que la variable  $\xi_1$  a un effet sur  $\eta$  pour les valeurs de la variable latente d'interaction  $\xi_2$ . De plus, cette reformulation a l'utilité de mettre en exergue la section de l'équation qui nous intéresse le plus :

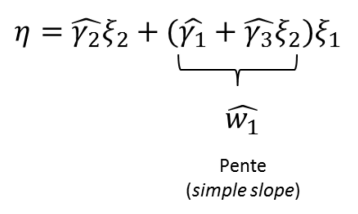

Figure 2. Modèle d'équations structurelles (avec interaction) estimé

soit l'élément  $\widehat{w_1}$ , qui est aussi appelé fonction d'interaction (ou de modération).

### **3. Contexte théorique**

Lorsqu'un modèle linéaire intègre une interaction statistiquement significative entre deux variables continues (comme c'est le cas dans la présente exemplification), il existe un très grand nombre de pentes qui peuvent être testées. Ici, deux stratégies connues peuvent être utilisées pour tester et interpréter la signification de ce type d'interaction : la « sélection d'un point (*pick-a-point*) » telle que proposée par Rogosa (1980) et celle de Johnson-Neyman (1936).

#### **3.1 La stratégie « sélection d'un point »**

Cette première stratégie consiste à utiliser l'équation 2 et à fixer des valeurs arbitraires à la variable latente d'interaction  $\xi_2$ ; généralement (i) un écart-type sous la moyenne, (ii) la moyenne et (iii) un écart-type au-dessus de la moyenne. Par exemple, imaginons que  $\xi_2$  suive une loi normale centrée réduite, nous sélectionnons donc les valeurs  $\xi_2$ = -1,  $\xi_2$ = 0 et  $\xi_2$ = 1. Ici, l'équation 2 prend les formes suivantes :

$$
\eta_{\xi_2=-1} = \hat{\gamma_2}(-1) + (\hat{\gamma_1} + \hat{\gamma_3}(-1))\xi_1 = -\hat{\gamma_2} + (\hat{\gamma_1} - \hat{\gamma_3})\xi_1,
$$
  

$$
\eta_{\xi_2=0} = \hat{\gamma_2}(0) + (\hat{\gamma_1} + \hat{\gamma_3}(0))\xi_1 = \hat{\gamma_1}\xi_1 \text{ et }
$$
  

$$
\eta_{\xi_2=1} = \hat{\gamma_2}(1) + (\hat{\gamma_1} + \hat{\gamma_3}(1))\xi_1 = \hat{\gamma_2} + (\hat{\gamma_1} + \hat{\gamma_3})\xi_1.
$$

Notez qu'il est aussi possible de sélectionner la valeur de différents rangs percentiles comme stratégie « sélection d'un point ».

L'étape suivante consiste à tester si la variable  $\xi_1$  a un effet sur  $\eta$  pour une valeur choisie de  $\xi_2$ . Pour ce faire, voici la statistique à calculer :

$$
t_{\alpha/2} = \frac{\widehat{w_1}}{ET_{\widehat{w_1}}}
$$
 (3)

qui est distribuée selon une distribution *t*, où  $\widehat{w}_1$  est présenté à la figure 2 et où  $ET_{\widehat{w}_1}$  est l'erreurtype (*standard error*) de  $\widehat{w_1}$ . Ce test d'hypothèse bilatéral est effectué au seuil  $\alpha$ , traditionnellement de 0,05 ou 0,01, pour évaluer l'hypothèse nulle H<sub>0</sub> (la variable  $\xi_1$  n'a pas d'effet sur  $\eta$  pour une valeur choisie de  $\xi_2$ ) contre l'hypothèse alternative H<sub>1</sub> (la variable  $\xi_1$  a un effet sur  $\eta$  pour une valeur choisie de  $\xi_2$ ).

La méthode « sélection d'un point » présente une limite évidente : elle repose sur des valeurs arbitraires. En effet, pourquoi utiliser un écart-type à la moyenne, comme le font plusieurs auteurs, plutôt qu'une autre valeur ? À l'évidence, différents choix mèneront à différents résultats. De plus, cette stratégie est dépendante de l'échantillon analysé et un point sélectionné peut techniquement être à l'extérieur des valeurs possibles de l'échantillon analysé par un chercheur.

#### **3.2 La stratégie Johnson-Neyman**

La stratégie proposée par Johnson-Neyman a été initialement publiée en 1936, mais elle a plus récemment attiré l'attention. Par exemple, Johnson et Fay (1950) déclarent avoir été les premiers à présenter ses détails techniques dans une revue savante américaine, *Psychometrika*, et elle a été appliquée, depuis, dans de nombreux contextes tels que la régression linéaire multiple, la modélisation multiniveau et l'analyse de variables latentes (Preacher, Curran et Bauer, 2006).

La méthode Johnson-Neyman repose sur des postulats similaires à ceux des modèles linéaires tel que l'ANCOVA. Par exemple, les variables analysées doivent présenter des scores et des erreurs de mesure qui se distribuent de façon approximativement normale et l'existence d'une relation linéaire entre la variable dépendante et la variable indépendante. Par contre, dans l'ANCOVA à deux groupes, on postule que les courbes de régression sont homogènes (D'Alonzo, 2004). C'est pour dépasser cette contrainte que la méthode Johnson-Neyman a été élaborée puisqu'elle permet de prendre en considération des courbes de régression hétérogènes. Cette flexibilité est très utile puisqu'elle permet à cette méthode d'être généralisée à d'autres modèles linéaires, dont le modèle par équations structurelles.

La proposition de Johnson et Neyman est particulièrement intéressante, car elle peut être présentée à l'aide d'un graphique qui facilite l'interprétation de l'interaction et où les valeurs testées ne sont pas arbitaires. L'idée, ici, consiste à utiliser une équation quadratique afin de trouver

la zone « où il se passe quelque chose » parmi les valeurs de la variable d'interaction continue qui nous intéressent ( $\xi_2$  dans cette démonstration), soit la (ou les) borne(s) définissant la zone que Hayes (2013) appelle la « région de signification ». La figure 3 présente un exemple d'application théorique. Dans cette figure, l'abscisse représente différentes valeurs de modérateur et l'axe y correspond à  $\widehat{w}_1$ .

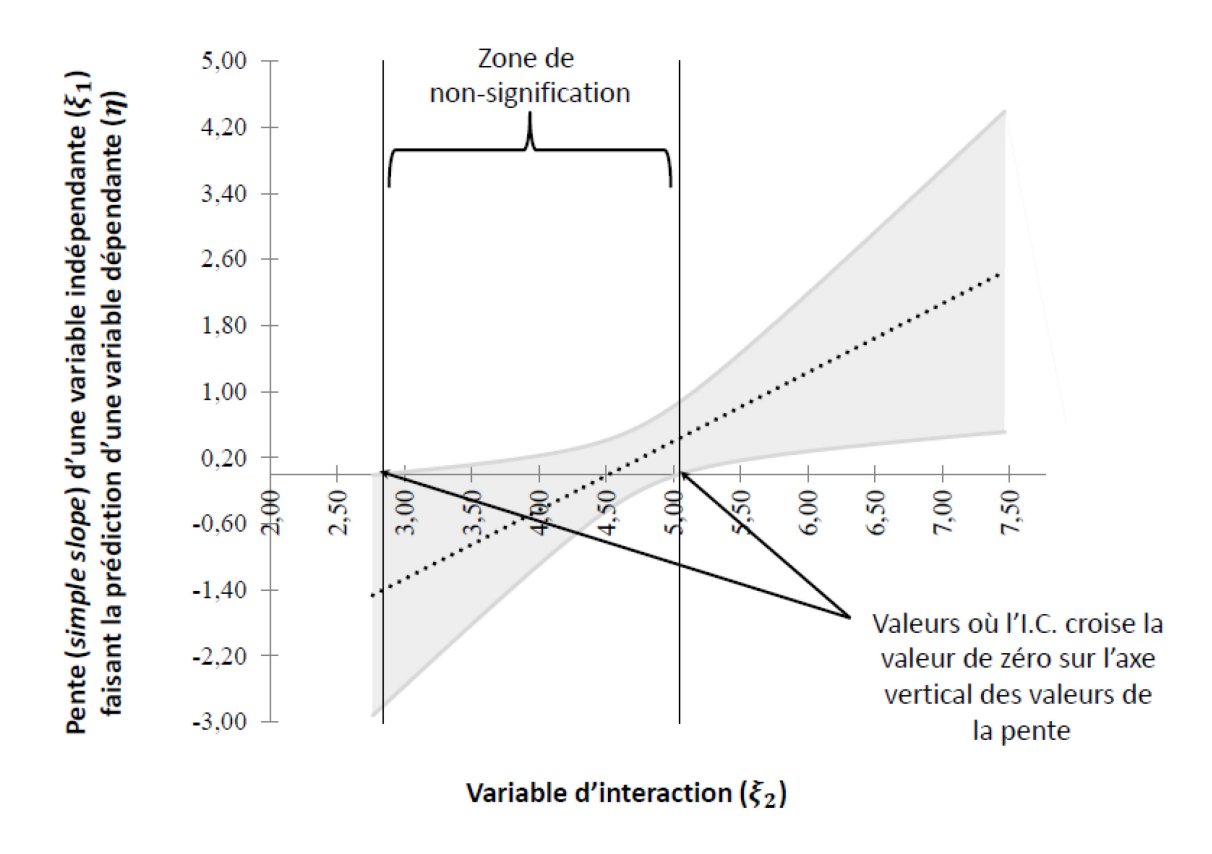

Figure 3. Graphique Johnson-Neyman avec deux zones de signification. Note : les variables entre parenthèses sont indicatives et ne visent qu'à donner un exemple de variable

Ainsi, lorsqu'un intervalle de confiance (I.C. ; les limites d'une des deux bandes ombragées) autour de la pente touche à la valeur de zéro sur l'axe vertical, il est possible de délimiter une zone de signification. Dans cette figure, plutôt que de définir un nombre limité de valeurs arbitraires de  $\xi_2$ , on cherche plutôt à trouver les régions dans lesquelles la pente de  $\eta$  prédite par  $\xi_1$  est significative, ou autrement dit, quand l'effet  $(\hat{\gamma}_1 + \hat{\gamma}_3 \xi_2)$  est significatif. Dans cet exemple, nous trouvons deux limites qui déterminent la zone de non-signification. Évidemment, il est possible de croiser des cas où il y a uniquement une limite de signification et des cas où il n'y aurait aucune limite de signification. Ce dernier exemple est explicité à la figure 4, puisque les bandes ombragées de l'intervalle de confiance ne touchent pas à la valeur de zéro de l'axe vertical.

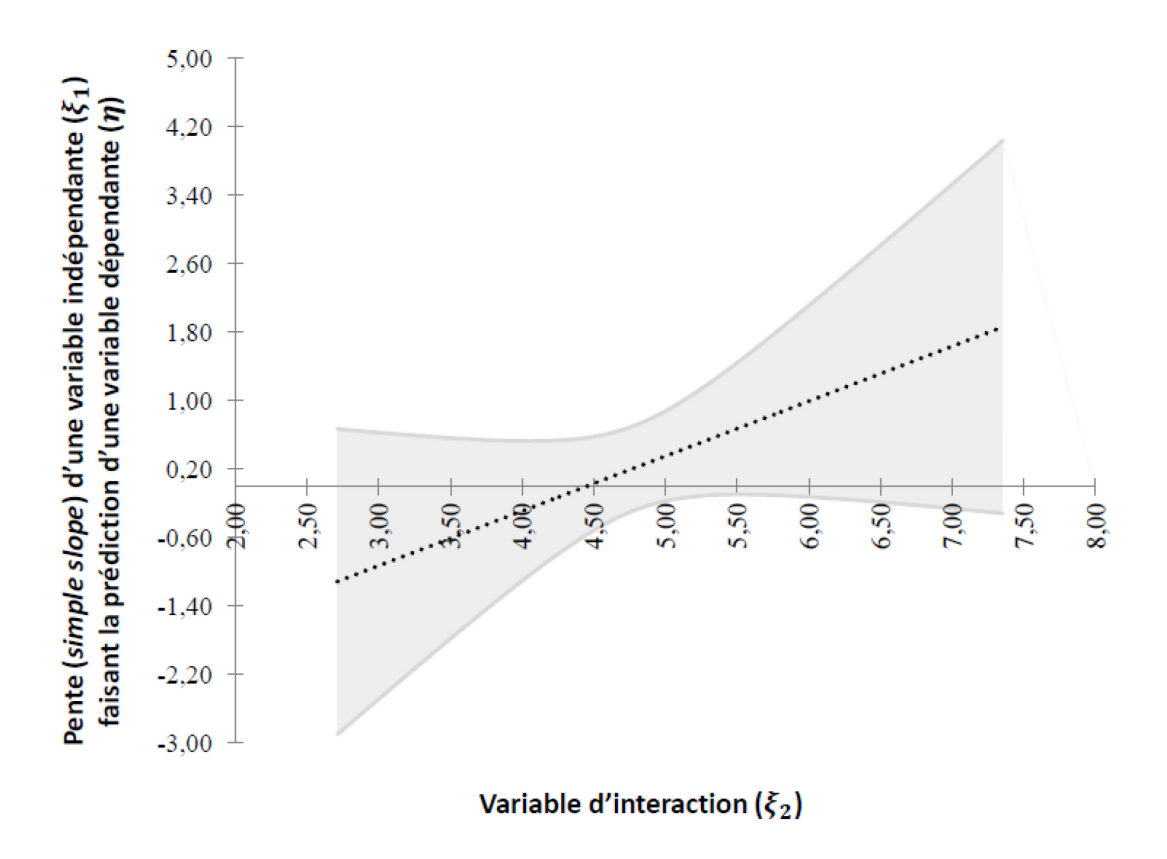

Figure 4. Graphique Johnson-Neyman sans zone de signification. Note : les variables entre parenthèses sont indicatives et ne visent qu'à donner un exemple de variable.

# **3.3 Objectif général**

La présente exemplification a comme objectif de proposer des avenues afin de mieux interpréter et représenter les effets d'interaction dans les modèles par équations structurelles. Pour ce faire, elle se focalise sur la méthode graphique de Johnson-Neyman.

#### **4. Approche théorique**

Afin d'exemplifier comment interpréter un effet d'interaction entre variables latentes à l'aide de la méthode Johnson-Neyman et dans l'optique de mettre de l'avant les avantages de cette méthode, le modèle ayant servi dans l'article de Girard et Béland (2017) sera utilisé à nouveau. Il sera ainsi plus aisé de voir les ajouts au regard de l'interprétation de l'effet d'interaction significatif. Des variables issues de théories motivationnelles appliquées au champ du sport et de l'éducation physique ont été utilisées dans le modèle d'interaction : le climat motivationnel de performance et le sentiment de compétence (variables indépendantes), le sentiment d'appartenance (variable modératrice) et les buts de performance-approche (variable dépendante). Selon la théorie des buts d'accomplissement (Ames et Archer, 1988), le fait de percevoir le climat motivationnel comme étant axé sur la compétition, la comparaison de l'habileté et les résultats obtenus encourageraient l'adoption de buts de performance-approche chez les individus ressentant un fort sentiment de compétence (*jugement global qu'un individu porte sur lui-même par rapport à un domaine d'activité* ; Harter et Connell, 1984), c'est-à-dire que l'individu s'investira dans la tâche en cherchant à surpasser les autres (Blais, Girard et Lemoyne, 2020). De plus, l'hypothèse a été émise que le sentiment d'appartenance (s*entiment d'être en relation avec les personnes qui l'entourent et que celles-ci se préoccupent de son bien-être* ; Baumeister et Leary, 1995) ressenti par les individus modèrerait cette relation. Concrètement, le présent article cherche à vérifier si le sentiment d'appartenance d'adolescentes modère la relation entre leur perception d'un climat motivationnel de performance dans les cours d'éducation physique et à la santé et leur poursuite de buts de performance-approche dans cette matière, et ce, en considérant la contribution de leur sentiment de compétence.

#### **4.1 Participants**

L'échantillon compte 434 adolescentes (âge moyen = 13,76 ans et écart-type = 0,90) de secondaire 1 à 3 (secondaire  $1 = 70\%$ ; secondaire  $2 = 13.8\%$  et secondaire  $3 = 16.1\%$ ) provenant de neuf écoles secondaires de la province de Québec (Canada). Dans le contexte international, les classes de secondaire 1 à 3 sont équivalentes à la 7<sup>e</sup>, 8<sup>e</sup> et 9<sup>e</sup> années du parcours scolaire. Le projet a été approuvé par le comité éthique de l'institution et le consentement écrit a été obtenu (de la part des participantes et de leurs parents).

### **4.2 Instrumentation et déroulement**

Les participantes ont complété un questionnaire à items auto rapportés à deux reprises. Au temps 1, elles se sont prononcées sur leur perception du climat motivationnel et sur leurs sentiments de compétence et d'appartenance. Au temps 2, elles se sont prononcées sur leur adoption de buts de performance-approche. Les réponses ont été recueillies sur une échelle de type Likert allant de 1 (*fortement en désaccord*) à 5 (*fortement en accord*). Toutes les échelles utilisées montraient des mesures de consistance interne acceptables.

**Perception d'un climat motivationnel de performance.** L'échelle francophone du *Significant Others' Goal Involving Roles in Sport Questionnaire* (SOGIRSQ ; Le Bars, Ferron, Maïano et Gernigon, 2006) a été utilisée pour mesurer cette variable. Elle compte quatre items ( $\alpha = 0.79$ ; par exemple : *Cette année, dans mes cours d'éducation physique, mon enseignant apprécie plus particulièrement ceux qui gagnent ou ceux qui sont bons.*).

**Sentiment de compétence.** Deux items de l'*Échelle des besoins fondamentaux en contexte sportif* (Gillet, Rosnet et Vallerand, 2008) ont servi à mesurer cette variable (α = 0,72 ; par exemple : *Cette année, dans mes cours d'éducation physique, j'estime être en mesure de répondre aux exigences du cours*.).

**Sentiment d'appartenance.** L'échelle utilisée dans la thèse de Galand (2001) a servi à mesurer cette variable. Elle compte quatre items (α = 0,83 ; par exemple : *Cette année, dans mes cours d'éducation physique, je sens que je fais partie du groupe.*).

**Buts de performance-approche.** L'échelle tirée du *Questionnaire francophone sur les buts d'accomplissement dans le domaine du sport et de l'exercice* (QFBASE ; Riou et coll., 2012) a servi à mesurer cette variable. Elle compte trois items (α = 0,91 ; par exemple : *Généralement, dans mes cours d'éducation physique, mon but est d'être meilleur(e) que les autres.*).

#### **4.3 Préparation des données, analyses et vérifications préliminaires**

En ce qui concerne les analyses préliminaires, les données manquantes de la base de données originale ont été comblées en utilisant la méthode de maximum de vraisemblance par régression linéaire (pour plus de détails, voir Girard, 2016). En ce qui concerne la normalité multivariée (Henze, 1994), dans la précédente exemplification méthodologique (Girard et Béland, 2017), il avait été mentionné qu'il n'était pas possible d'obtenir d'indice de normalité multivariée en utilisant le logiciel Mplus (Byrne, 2012). Cependant, en utilisant l'option *MIXTURE* de Mplus (modélisation avec variables latentes catégorielles), Wang et Wang (2012) précisent qu'il est possible d'estimer la normalité multivariée, représentée par le coefficient de Mardia (voir annexes, syntaxe 1). Pour vérifier la qualité métrique des échelles utilisées, Girard et Béland (2017) ont utilisés deux coefficients de fidélité des scores : alpha de Cronbach ( $\alpha$ ) et omega de McDonald ( $\omega$ ). Le coefficient alpha est utilisé traditionnellement dans l'examen psychométrique des échelles de mesures. Toutefois, l'utilisation de l'alpha de Cronbach a été critiquée depuis les dernières années (Cho et Kim, 2015 ; McNeish, 2017 ; Yang et Green, 2011). Selon McNeish (2017), le non-respect de postulats en lien avec la tau-équivalence, les termes d'erreurs non corrélés et l'unidimensionnalité des échelles auraient pour impact d'affecter à la baisse des estimés de fidélité proposés par le alpha de Cronbach. Ainsi, tout en considérant que le coefficient alpha de Cronbach puisse être adéquat, surtout en présence d'échelles unidimensionnelles (Raykov et Marcoulides, 2019), nous avons aussi utilisé le coefficient omega de McDonald, puisque celui-ci est mieux adapté aux mesures congénériques et multidimensionnelles (McNeish, 2017). Toutefois, il faut préciser que le calcul de ces coefficients doit se faire à partir du modèle initial, sans prendre en compte les paramètres d'interaction (Béland et Cousineau, 2018). Dans la précédente exemplification méthodologique, les coefficients ont été calculés avec le logiciel R suivant la procédure proposée par Wuensch (2019). Néanmoins, il est important de préciser qu'ils peuvent aussi être calculés en utilisant une programmation avec le logiciel Mplus en suivant la procédure de programmation proposée (Mplus, statmodel, www.statmodel.com). Cette dernière est d'ailleurs détaillée dans la syntaxe 2, disponible en annexe.

Comme le présent article porte sur l'interprétation de l'effet d'interaction significatif et que le même échantillon a été utilisé, l'ensemble des étapes exemplifiées dans l'article de Girard et Béland (2017) seront seulement succinctement présentées dans la prochaine sous-section : évaluation du modèle de mesure, évaluation du modèle sans la variable d'interaction et évaluation du modèle avec la variable d'interaction. Rappelons que lors de l'utilisation de la méthode LMS, il est préférable de choisir une méthode d'estimation robuste (par exemple, méthode du maximum de vraisemblance robuste-MLR ; Wang et Wang, 2012) et de standardiser les données avant d'effectuer les analyses afin d'avoir accès aux coefficients standardisés dans le fichier de résultats.

### **4.4 Évaluation des modèles**

La première étape consiste à évaluer le **modèle de mesure** afin d'identifier les potentiels problèmes de spécification (Mueller et Hancock, 2008) et d'évaluer la validité convergente et discriminante des variables latentes. La deuxième étape consiste à évaluer le **modèle structurel sans inclure la variable d'interaction**, ce qui permet d'obtenir les indices d'ajustement  $(\chi^2, CFI, TLI, SRMR$  et RMSEA) du modèle d'équations structurelles. Cette étape est essentielle car, lors de l'ajout de la variable d'interaction, ces indices ne sont plus disponibles (Muthén, 2012). La troisième étape consiste à évaluer le **modèle structurel incluant la variable d'interaction** afin de vérifier si la relation entre la variable prédite et la variable d'interaction est significative. À cette étape, c'est le test de vraisemblance logarithmique (*log-likelihood ratio test*) qui permet de vérifier l'adéquation du modèle impliquant la variable d'interaction. Plus précisément, le résultat de ce test indique si le modèle sans la variable d'interaction s'ajuste moins bien aux données que celui impliquant la variable d'interaction. Autrement dit, si les indices d'ajustement du modèle d'équations structurelles sans la variable d'interaction étaient jugés acceptables et que ce modèle présente un moins bon ajustement que le modèle impliquant la variable d'interaction, alors cela signifie que ce dernier s'ajuste aussi de manière satisfaisante aux données (Satorra, 2000 ; Satorra et Bentler, 2010).

# **4.5 Évaluation et interprétation de l'effet d'interaction**

Après avoir analysé le second modèle impliquant la variable d'interaction et vérifier si l'effet d'interaction est significatif (voir annexes, syntaxe 3), il est possible d'interpréter l'effet d'interaction avec la méthode Johnson-Neyman en l'ajoutant à la syntaxe de Mplus (voir annexes, syntaxe 4). D'abord, il faut attribuer un code (par exemple, b1, b2 et b3) à chacune des variables impliquées dans l'analyse de l'interaction (par exemple, variable dépendante, variable modératrice et interaction entre les deux variables). Le choix du code n'a pas d'importance, en autant qu'il soit facile de le réutiliser dans la suite de la syntaxe lors de l'ajout des contraintes (*MODEL* 

*CONSTRAINT*). La première ligne (*LOOP*) identifie la variable modératrice et le spectre des valeurs sur l'axe horizontal (axe des *X*). De plus, le .1 précise la graduation de l'axe horizontal (axe des *X*). Comme les variables latentes sont standardisées par défaut, des valeurs allant de -2 à 2 devraient couvrir un peu plus de 95 % de la distribution autour de la moyenne des valeurs de la variable modératrice. Néanmoins, advenant le cas où cette variable est asymétrique, il pourrait s'avérer nécessaire de modifier ces valeurs afin de visualiser les régions de signification sur l'axe horizontal (axe des *X*), comme ce fut le cas dans la présente exemplification (-3 à 3). La deuxième ligne (*PLOT*) permet d'identifier la variable indépendante qui prédit la variable dépendante et qui est modérée par la variable modératrice. C'est cette variable qui est représentée sur l'axe vertical (axe des *Y*) du graphique. L'équation de la troisième ligne permet de calculer l'effet ajusté du climat de performance sur l'adoption de buts de performance-approche en considérant que cet effet (b1) varie selon une fonction additive du sentiment d'appartenance (APP) rapporté par les participantes et est multiplié par la grandeur de l'effet d'interaction entre le climat de performance et le sentiment d'appartenance sur l'adoption de buts de performance-approche. La quatrième ligne représente la commande pour générer le graphique (Clavel, 2015). Pour calculer la taille d'effet de l'interaction, il est préférable de calculer le  $f^2$  de Cohen (Aiken et West, 1991 ; Cohen, 1988 ; Selya, Rose, Dierker, Hedeker et Mermelstein, 2012), car en faisant seulement la différence de *R*<sup>2</sup> (numérateur seulement de l'équation 4), nous ne disposons d'aucune balise pour interpréter ce pourcentage (Aiken et West, 1991). Voici l'équation utilisée pour procéder au calcul de la taille d'effet différentiel :

$$
f^{2} = R_{\text{avec int}}^{2} - R_{\text{sans int}}^{2} / (1 - R_{\text{avec int}}^{2}). \tag{4}
$$

Des valeurs autour de 0,02 sont considérées comme des effets de petite taille, des valeurs autour de 0,15 sont considérées comme des effets de moyenne taille et des valeurs autour de 0,35 comme des effets de grande taille (Aiken et West, 1991 ; Cohen, 1988). Par contre, nous rappelons les précautions qui prévalent sur l'utilisation du *R*<sup>2</sup> en contexte de régression (Barrett, 1974).

#### **5. Présentation des résultats**

L'analyse préliminaire des données permet de confirmer que les coefficients Mardia (*M*) obtenus avec Mplus indiquent une violation des postulats de normalité ( $M_{\text{asvmétrie}} = 6,24$ ,  $p < 0,001$ ;  $M_{\text{kurtose}} = 194,19, p \le 0,001$ , ce qui justifie l'estimation robuste des paramètres (MLR). De plus, les analyses psychométriques des échelles permettent de conclure d'un niveau acceptable de consistance interne avec des valeurs du omega de McDonald  $(\omega)$  correspondant aux valeurs souhaitées :  $\omega_{\text{climp}} = 0.71$ ;  $\omega_{\text{comp}} = 0.75$ ;  $\omega_{\text{app}} = 0.77$ ;  $\omega_{\text{butspa}} = 0.87$ ). La figure 5 présente le modèle (voir Girard et Béland, 2017, p. 45) dont est issu l'effet d'interaction significatif à interpréter avec la méthode Johnson-Neyman.

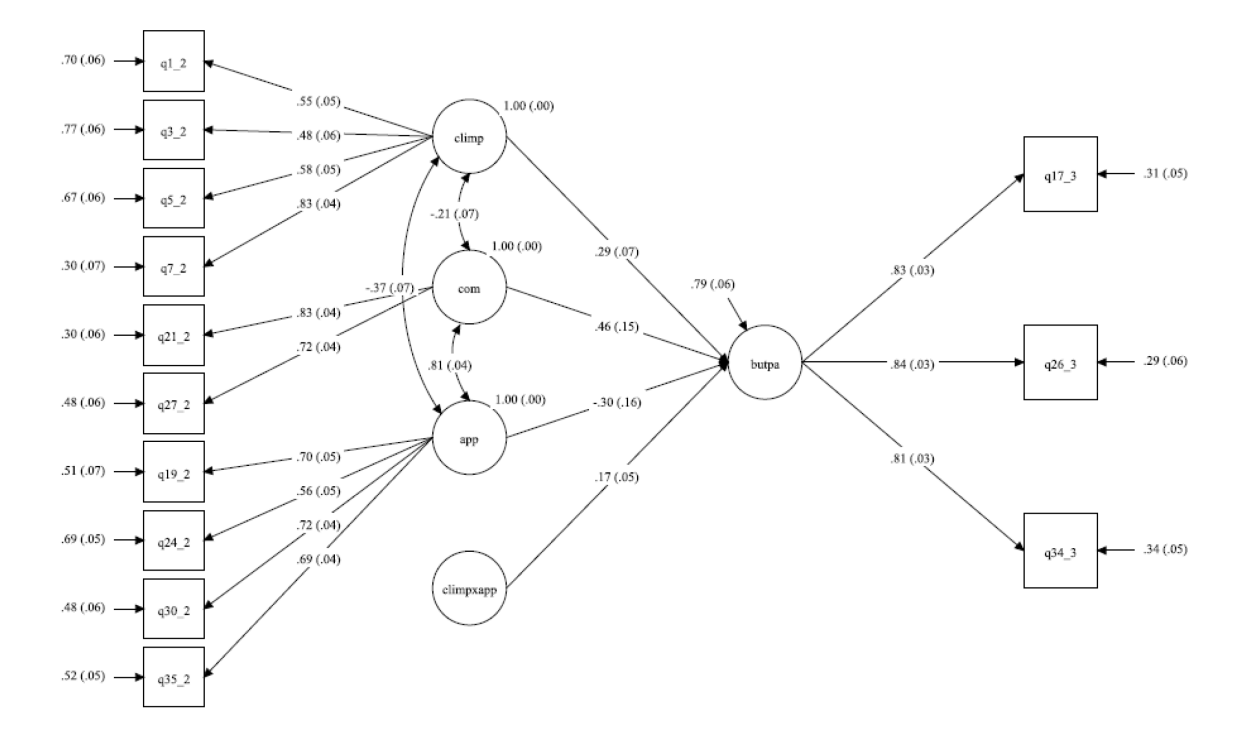

Figure 5. Coefficients standardisés du modèle avec la variable d'interaction

Dans ce modèle, deux variables prédisent positivement l'adoption de buts de performanceapproche par les filles dans leurs cours d'éducation physique : la perception d'un climat de performance et le sentiment de compétence. Bien que la relation avec le sentiment d'appartenance ne soit pas significative, l'effet d'interaction entre la perception d'un climat de performance et le sentiment d'appartenance est significatif et prédit de manière positive l'adoption de buts de performance-approche par les filles. Il est à noter que la présence d'un effet d'interaction significatif implique que l'interprétation des effets principaux est teintée par une autre variable (Kirk, 2013). Par conséquent, il est recommandé de ne pas interpréter directement ces relations et de seulement interpréter l'effet d'interaction significatif (Lorah et Wong, 2018). L'ajout de l'effet d'interaction explique 4,8 % de variance supplémentaire de l'adoption de buts de performance-

approche, ce qui représente un effet de petite taille ( $f^2 = 0.06$ ). La figure 6 permet d'interpréter l'effet d'interaction, en précisant pour quelles valeurs de la variable modératrice (sentiment d'appartenance) cet effet est significatif.

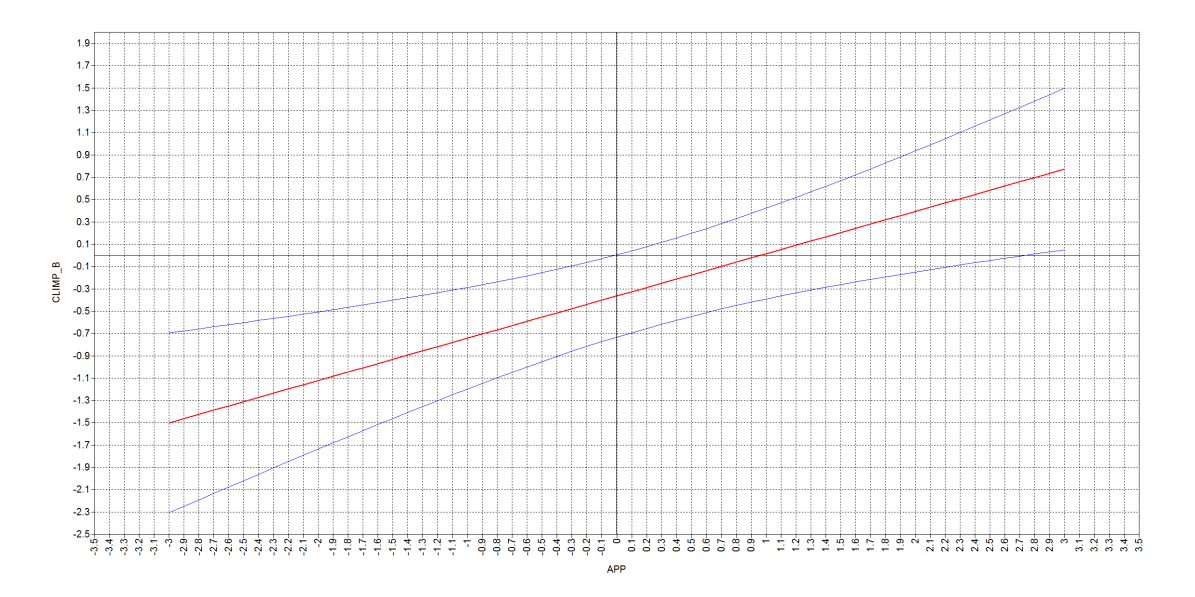

Figure 6. Interaction entre la perception d'un climat de performance (CLIMP\_B) et le sentiment d'appartenance (APP) pour prédire l'adoption de buts de performance-approche par les filles en éducation physique

Afin de mieux comprendre comment interpréter ce type de graphique, la figure 7 illustre les régions de signification à considérer (voir équation 4). En résumé, l'axe horizontal (axe des *X*) représente les valeurs de la variable modératrice (APP). L'axe vertical (axe des *Y*) représente les valeurs de l'effet ajusté du climat de performance sur l'adoption de buts de performance-approche (CLIMP\_B). Le trait rouge représente les valeurs de l'effet ajusté (CLIMP\_B) correspondant à toutes les valeurs du sentiment d'appartenance à l'intérieur de l'intervalle demandé (-3, 3). Les lignes courbes bleues représentent l'intervalle de confiance (95 %) de l'effet ajusté du climat de performance sur l'adoption de buts de performance-approche (Clavel, 2015). L'endroit où ces lignes courbes bleues croisent l'axe horizontal à l'ordonnée à l'origine (0) détermine les régions de signification. Pour toutes les valeurs du sentiment d'appartenance se situant à l'intérieur des deux lignes courbes bleues, l'effet n'est pas significatif (région rouge). Pour toutes les valeurs à l'extérieur des lignes courbes bleues (à droite et à gauche), l'effet ajusté est significatif (régions vertes).

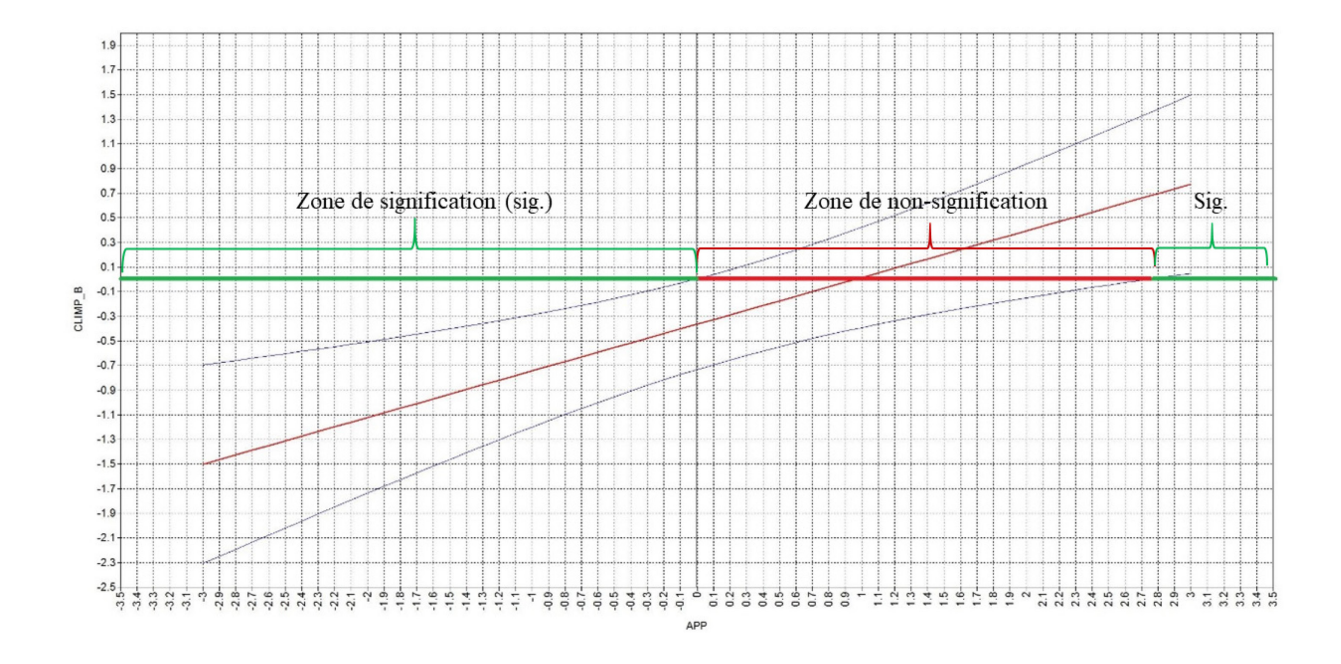

Figure 7. Régions de signification de l'effet d'interaction

Dans la figure 7, l'abscisse correspond aux valeurs du modérateur et l'ordonnée correspond à l'effet conditionnel de la variable indépendante en fonction du modérateur. Autrement dit, les valeurs se trouvant sous l'axe des X font référence à un faible climat de performance et, celles au-dessus, à un fort climat de performance. De manière similaire, les valeurs se trouvant à droite de l'axe des Y (celui situé au centre de la figure) font référence à un fort sentiment d'appartenance et, les valeurs se trouvant à gauche, à un faible sentiment d'appartenance.

En somme, l'effet ajusté de la perception d'un climat de performance est significatif (régions vertes) uniquement chez les adolescentes qui rapportent avoir un sentiment d'appartenance très élevé (2,75 *É-T* au-dessus de la moyenne) ou inférieur à la moyenne. Pour les valeurs de la variable modératrice situées dans la région rouge, l'effet d'interaction n'est pas significatif. Plus spécifiquement, chez les filles, un sentiment d'appartenance supérieur à 2,75 *É-T* accentue la relation entre le climat de performance et leur adoption de buts de performance-approche. Pour les filles ayant un sentiment d'appartenance entre 0 et 2,75 *É-T*, il n'y a pas d'effet d'interaction. Enfin, pour les filles ayant un sentiment d'appartenance inférieur à la moyenne (0), la relation positive observée entre le climat de performance et l'adoption de buts de performance-approche est diminuée. Il est d'ailleurs possible de confirmer cette interprétation à l'aide de la figure basée sur la stratégie « sélection d'un point », comme la figure 8,

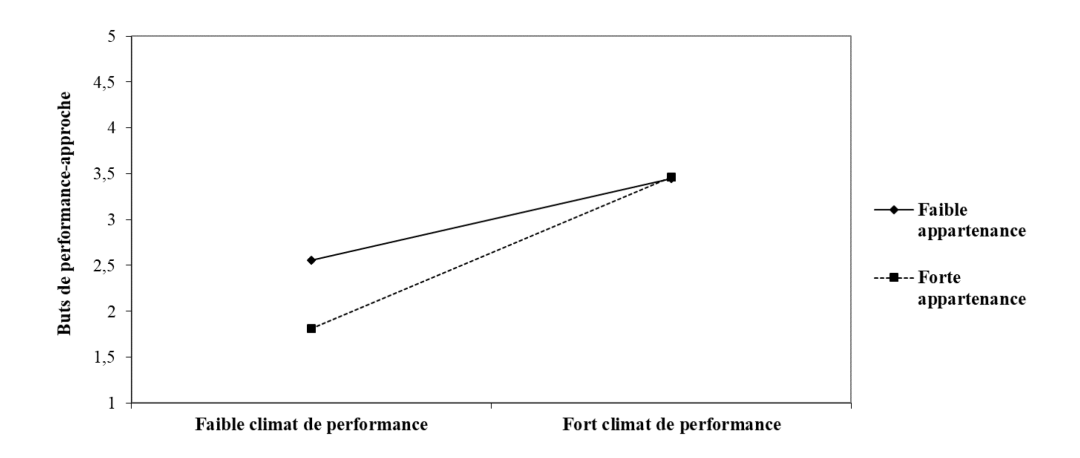

Figure 8. Effet d'interaction entre le climat de performance et le sentiment d'appartenance pour prédire l'adoption de buts de performance-approche par les filles

où, pour de faibles valeurs du sentiment d'appartenance, la relation entre le climat de performance et l'adoption de buts de performance-approche est moindre que pour de fortes valeurs du sentiment d'appartenance. Le graphique Johnson-Neyman a l'avantage de montrer à quels seuils ces caractéristiques prennent effet en testant plusieurs valeurs du modérateur. Notamment, par la stratégie « sélection d'un point » (c'est-à-dire en testant seulement -1, 0 et 1 *É-T* autour de la moyenne), on perdrait l'effet d'interaction à plus de 2,75 *É-T*.

#### **6. Discussion**

La méthode graphique Johnson-Neyman est utilisée dans un large spectre de modélisations allant de la régression linéaire multiple (Bauer et Curran, 2005 ; Bodner, 2017 ; Carden, Holtzman et Strube, 2017 ; Fraas et Newman, 1997), à la régression multiniveau et à l'analyse de courbes latentes (Preacher, Curran et Bauer, 2006). Le but de la présente exemplification était de présenter une procédure simple et efficace pour interpréter un effet d'interaction entre deux variables latentes en appliquant la méthode Johnson-Neyman avec le logiciel Mplus. À notre connaissance, il n'existe aucune exemplification de ce genre rédigée en français. La façon d'appliquer cette méthode dans des analyses de pistes causales (variables observées) a déjà fait l'objet d'un forum électronique

(Clavel, 2015). Plus récemment, elle a été abordée dans un article illustrant l'utilisation de la méthode quasi-ML (Klein et Muthén, 2007) et portant sur l'application des analyses d'interaction en psychologie à partir d'un exemple concret issu du domaine (Lorah et Wong, 2018). Ces auteurs reconnaissaient eux aussi les avantages d'interpréter l'effet d'interaction à l'aide de la méthode graphique Johnson-Neyman, et ce, même si certaines critiques ont déjà été formulées à l'égard de cette méthode (par exemple, égalité de la variance). Pour obtenir plus d'informations à cet égard, le lecteur peut consulter Hunka (1995), Potthoff (1964) ou Pigache et Graham (1976).

Sur le plan théorique, l'utilisation de la méthode graphique Johnson-Neyman dans le présent article a permis d'affiner l'interprétation de l'effet d'interaction significatif observé dans l'exemplification méthodologique de Girard et Béland (2017). En effet, avec la méthode « sélection d'un point », les deux courbes étaient statistiquement significatives (voir Girard et Béland, 2017, p. 46), ce qui voulait dire que la perception d'un climat de performance encourageait l'adoption de buts de performance-approche chez les filles. Toutefois, celles qui ressentaient un plus faible sentiment d'appartenance dans leurs cours d'éducation physique et à la santé adoptaient davantage de buts de performance-approche que celles ayant un fort sentiment d'appartenance. Or, avec la méthode graphique Johnson-Neyman, on constate que l'effet ajusté de la perception d'un climat de performance sur l'adoption de buts de performance-approche est significatif seulement chez les adolescentes ayant un sentiment d'appartenance plus faible que la moyenne ou très élevé. Plus précisément, la perception d'un climat de performance encourage l'adoption de buts de performance-approche, et ce, de façon plus accentuée pour les filles ayant un sentiment d'appartenance très élevé. Pour les filles ayant un faible sentiment d'appartenance (sous la moyenne), cette relation est diminuée, mais encore positive. De plus, dans un faible climat de performance, ce sont les filles avec un faible sentiment d'appartenance qui ont tendance à adopter plus de buts de performance-approche, alors que dans un fort climat de performance, ce sont les filles rapportant un très haut sentiment d'appartenance qui adopteront plus de buts de performanceapproche. Sur le plan pratique, cela indique que les adolescentes qui se sentent peu affiliées aux autres élèves de leur classe risque de chercher à se comparer à leurs pairs et à vouloir les surpasser, surtout si elles perçoivent faiblement une pression de leur enseignant en ce sens. Par contraste, les filles qui se sentent fortement reconnues et acceptées dans les cours d'éducation physique chercheront aussi à se sentir meilleures que leurs pairs, mais seulement dans un environnement où l'enseignant d'éducation physique et à la santé encourage fortement la compétition et la

comparaison entre les élèves. Bien que ce genre d'attitudes puisse susciter un certain engagement dans les cours d'éducation physique et à la santé, dans la situation où l'adolescente ne se sent pas en mesure de mieux performer que ses camarades de classe, elle risque d'abandonner et de se désinvestir de la tâche. À la lumière de ces résultats, il serait souhaitable de mettre de l'avant des stratégies d'enseignement pour soutenir le sentiment d'appartenance des filles, et ce, en limitant l'importance accordée à la compétition et à la comparaison entre les élèves.

La présente exemplification méthodologique comporte des limites à prendre en compte et à considérer pour les futurs articles de ce type. D'abord, les interactions triples n'ont pas été abordées dans ce texte, ni les modèles non-linéaires impliquant des interactions. Or, ces analyses peuvent parfois s'avérer nécessaires pour comprendre la complexité d'un phénomène en sciences sociales. De plus, il existe une méthode pour effectuer une analyse de puissance Monte Carlo (afin de déterminer le nombre de sujets nécessaires pour assurer une puissance statistique permettant de déceler un effet d'interaction significatif) avec le logiciel Mplus que nous n'avons pas abordée, car cela surpassait les objectifs de la présente exemplification méthodologique. De plus, il est à noter que cette analyse de puissance ne se fait pas de manière automatisée : elle doit être reconduite à plusieurs reprises afin d'obtenir la valeur recherchée (Schoemann, Miller et Pornprasertmanit, 2014). Pour un exemple de cette stratégie d'analyse, il est possible de consulter l'article de Lorah et Wong (2018). Finalement, n'ayant pas comparé les deux méthodes dans un seul et même article, il peut être ardu pour le lecteur de bien saisir toutes les notions abordées. Néanmoins, ce choix a été fait par souci de parcimonie et de simplicité d'utilisation pour appliquer correctement la méthode exemplifiée.

### **7. Conclusion**

La présente exemplification méthodologique visait à bonifier celle déjà présentée par Girard et Béland (2017) qui portait sur l'analyse d'interaction entre variables latentes en utilisant la méthode LMS disponible dans le logiciel Mplus et la méthode « sélection d'un point » pour interpréter les effets d'interaction significatifs. En effet, la méthode graphique Johnson-Neyman comporte des avantages qui justifient son utilisation, notamment en fournissant des zones de signification. Après avoir exemplifié comment appliquer cette méthode graphique dans Mplus et souligné son apport théorique, il nous apparait important d'encourager les chercheurs en sciences sociales à la mettre en application dans les écrits scientifiques. À cet effet, il pourrait s'avérer pertinent d'investiguer l'utilisation de ce type de méthodes dans les recherches actuelles menées en sciences sociales pour ensuite en faire la promotion.

# **ENGLISH TITLE**−**Interpreting the interaction of latent variables: A methodological exemplification of the Johnson-Neyman graphical method**

**SUMMARY**−This article is a methodological exemplification of the use of Johnson-Neyman's graphs to interpret the interaction effect between latent variables. It follows the methodological exemplification of Girard and Béland (2017) and provides some updates regarding previously exemplified analyses. Also, it proposes another way of interpreting the interaction effect which has some advantages compared to the "select a point" method.

**KEYWORDS–**latent interaction, Latent Moderated Structural Equations, structural equation modeling, Johnson-Neyman, physical education.

## **TÍTULO**−**Interpretar la interacción de variables latentes: una ejemplificación metodológica del método gráfico de Johnson-Neyman**

**RESUMEN**−El presente artículo presenta una ejemplificación metodológica de la utilización de los gráficos de Johnson-Neyman para interpretar el efecto de la interacción entre variables latentes. El artículo es una continuación de la ejemplificación metodológica presentada en Girard y Béland (2017) y aporta ciertas actualizaciones con respecto a los análisis previamente ejemplificados. Además, propone otra forma de interpretar el efecto de la interacción, que comporta ventajas en comparación con el método de "selección de un punto".

**PALABRAS CLAVE**−interacción con variables latentes, LMS, ecuaciones estructurales, Johnson-Neyman, educación física.

# **8. Références**

- Aiken, L. S. et West, S. G. (1991). *Multiple regression: Testing and interpreting interactions.* SAGE Publications.
- Aguinis, H. (1995). Statistical power problems with moderated multiple regression in management research. *Journal of management research, 21*(6)*,* 1141-1158. https://doi.org/10.1016/0149- 2063(95)90026-8

Ames, C. et Archer, J. (1988). Achievement goals in the classroom: Students' learning strategies and motivation processes. *Journal of educational psychology*, *80*(3), 260-267. https://doi.org/10.1037/0022-0663.80.3.260

- Barrett, J. P. (1974). The coefficient of determination − Some limitations. *The American statistician*, *28*(1), 19-20. https://doi.org/10.1080/00031305.1974.10479056
- Bauer, D. J. et Curran, P. J. (2005). Probing interactions in fixed and multilevel regression: Inferential and graphical techniques. *Multivariate behavioral research, 40*(3), 373-400. https://doi.org/10.1207/s15327906mbr4003\_5
- Baumeister, R. F. et Leary, M. R. (1995). The need to belong: Desire for interpersonal attachments as a fundamental human motivation. *Psychological bulletin*, *117*(3), 497-529. http://dx.doi.org/10.1037/0033-2909.117.3.497.
- Béland, S. et Cousineau, D. (2018). Adieu coefficient alpha de Cronbach ! J'ai trouvé plus fidèle que toi… [Goodbye Cronbach's alpha! I found more reliable than you...]. *Revue de psychoéducation, 47*, 449-460. https://doi.org/10.7202/1054068ar
- Blais, D., Girard, S. et Lemoyne, J. (2020). Contribution des buts d'accomplissement en éducation physique sur la pratique d'activités physiques : comparaison entre classes spéciales et classes ordinaires. *Revue canadienne de l'éducation*, *43*(1), 87-120.
- Bodner, T. E. (2017). Standardized effect sizes for moderated conditional fixed effects with continuous moderator variables. *Frontiers in psychology*, *8*(562), 1-11. https://doi.org/10.3389/fpsyg.2017.00562
- Byrne, B. M. (2012). *Structural Equation Modeling with Mplus*. Routledge.
- Carden, S. W., Holtzman, N. S. et Strube, M. J. (2017). CAHOST: An Excel workbook for facilitating the Johnson-Neyman technique for two-way interactions in multiple regression. *Frontiers in psychology*, *8*(1293), 1-7. https://doi.org/10.3389/fpsyg.2017.01293
- Clavel, F. (2015). *Advanced topics: Plotting better interactions using the Johnson-Neyman technique in Mplus*. https://clavelresearch.wordpress.com/2015/03/23/advanced-topicsplotting-better-interactions-using-the-johnson-neyman-technique-in-mplus/
- Cho, E. et Kim, S. (2015). Cronbach's coefficient alpha: Well known but poorly understood. *Organizational research methods*, *18*(2), 207-230.
- Cohen, J. (1988). *Statistical power analysis for the behavioural sciences* (2<sup>e</sup> édition). Lawrence Erlbaum Associates.
- D'Alonzo, K. T. (2004). The Johnson-Neyman procedure as an alternative to ANCOVA. *Western journal of nursing research*, *26*(7), 804-812. https://doi.org/10.1177/0193945904266733
- Fraas, J. W. et Newman, I. (1997, février). *The use of the Johnson-Neyman confidence bands and multiple regression models to investigate interaction effects: Important tools for educational researchers and program evaluators* [communication orale]. Eastern Educational Research Association, Frankfort sur-le-Main, Allemagne. https://www.learntechlib.org/p/84536/
- Frazier, P. A., Tix, A. P. et Barron, K. E. (2004). Testing moderator and mediator effects in counseling psychology research. *Journal of counseling psychology*, *51*(1), 115-134. http://dx.doi.org/10.1037/0022-0167.51.1.115
- Galand, B. (2001). *Nature et déterminants des phénomènes de violences en milieu scolaire/Nature and factors of violence in schools.* (Thèse de doctorat). Université catholique de Louvain. http://hdl.handle.net/2078.1/5283
- Gillet, N., Rosnet, E. et Vallerand, R. J. (2008). Développement d'une échelle de satisfaction des besoins fondamentaux en contexte sportif. *Canadian journal of behavioural science, 40*(4), 230- 237. http://dx.doi.org/10.1037/a0013201
- Girard, S. (2016). *Climat motivationnel en éducation physique et besoins psychologiques : impact sur les buts d'accomplissement, les attitudes et les habitudes des élèves.* (Thèse de doctorat). Université de Montréal. http://hdl.handle.net/1866/15903
- Girard, S. et Béland, S. (2017). Analyser l'interaction de variables latentes : une exemplification méthodologique de la méthode d'équations structurelles avec interaction latente. *Revue des sciences de l'éducation*, *43*(3), 28-60. https://doi.org/10.7202/1050972ar
- Harter, S. et Connell, J. P. (1984). A model of children's achievement and related self-perceptions of competence, control, and motivational orientation. *Advances in motivation and achievement*, *3*, 219-250.
- Hayes, A. F. (2013). *Introduction to mediation, moderation, and conditional process analysis: A regression‐based approach*. Guilford Press.
- Henze, N. (1994). On Mardia's kurtosis test for multivariate normality. *Communications in statistics-theory and methods*, *23*(4), 1031-1045. https://doi.org/10.1080/03610929408831303
- Hunka, S. (1995). Identifying regions of significance in ANCOVA problems having nonhomogeneous regressions. *British journal of mathematical and statistical psychology, 48*(1), 161-188. https://doi.org/10.1111/j.2044-8317.1995.tb01056.x
- Johnson, P. O. et Fay, L. C. (1950). The Johnson-Neyman technique, its theory and application. *Psychometrika, 15*(4), 349-367. https://doi.org/10.1007/BF02288864
- Johnson, P. O. et Neyman, J. (1936). Tests of certain linear hypotheses and their applications to some educational problems. *Statistical research memoirs*, *1*, 57-93.
- Kirk, R. E. (2013). *Experimental design: Procedures for the behavioral sciences*. SAGE Publications.
- Klein, A. et Moosbrugger, A. (2000). Maximum likelihood estimation of latent interaction effects with the LMS method. *Psychometrika, 65*(4)*,* 457-474. https://doi.org/10.1007/BF02296338
- Klein, A. G. et Muthén, B. O. (2007). Quasi-maximum likelihood estimation of structural equation models with multiple interaction and quadratic effects. *Multivariate behavioral research, 42*(4)*,*  647-673. https://doi.org/10.1080/00273170701710205
- Le Bars, H., Ferron, F., Maïano, C. et Gernigon, C. (2006). Development and validation of the significant others' goal-involving roles in sport questionnaire. *International journal of sport psychology, 37*, 359-380.
- Little, T. D., Bovaird, J. A. et Widaman, K. F. (2006). On the merits of orthogonalizing powered and product terms: Implications for modeling interactions among latent variables. *Structural equation modeling, 13*(4)*,* 497-519. https://doi.org/10.1207/s15328007sem1304\_1
- Lorah, J. A. et Wong, Y. J. (2018). Contemporary applications of moderation analysis in counseling psychology. *Journal of counseling psychology*, *65*(5), 629-640. http://dx.doi.org/10.1037/cou0000290
- McNeish, D. (2017). Thanks coefficient alpha, we'll take it from here. *Psychological methods*, *23*(3), 412-433. https://doi.org/10.1037/met0000144
- MPLUS, STATMODEL. *Estimating coefficient omega in Mplus for a 1-factor model with continuous items*.

https://www.statmodel.com/download/Omega%20coefficient%20in%20Mplus.pdf

- Mueller, R. O. et Hancock, G. R. (2008). Best practices in structural equation modeling. Dans J. W. Osborne (dir.), *Best practices in quantitative methods* (p. 488-508). SAGE Publications.
- Muthén, B. (2012). *Latent variable interactions*. http://www.statmodel.com/download/LV%20Interaction.pdf
- Pigache, R. M. et Graham, B. R. (1976). A modification of the Johnson-Neyman technique comparing two regressions, applied to treatment effects dependent on baseline levels. *Biological psychology, 4*(3), 213-235. https://doi.org/10.1016/0301-0511(76)90006-5
- Potthoff, R. F. (1964). On the Johnson-Neyman technique and some extensions thereof. *Psychometrika, 29*(3), 241-256. https://doi.org/10.1007/BF02289721
- Preacher, K. J., Curran, P. J. et Bauer, D. J. (2006). Computational tools for probing interaction effects in multiple linear regression, multilevel modeling, and latent curve analysis. *Journal of educational & behavioral statistics, 31*(4), 437-448. https://doi.org/10.3102/10769986031004437
- Raykov, T. et Marcoulides, G. A. (2019). Thanks coefficient alpha, we still need you! *Educational and psychological measurement*, *79*(1), 200-210.
- Riou, F., Boiché, J., Doron, J., Romain, A.-J., Corrion, K., Ninot, G. et Gernigon, C. (2012). Development and validation of the French achievement goals questionnaire for sport and exercise (FAGQSE). *European journal of psychological assessment, 28*(4), 313-320. http://dx.doi.org/10.1027/1015-5759/a000112
- Rogosa, D. (1980). Comparing nonparallel regression lines. *Psychological bulletin*, *88*(2), 307- 321. http://dx.doi.org/10.1037/0033-2909.88.2.307
- Satorra, A. (2000). Scaled and adjusted restricted tests in multi-sample analysis of moments structures. Dans R. D. H. Heijmans, D. S. G. Pollock et A. Satorra (dir.), *Innovations in multivariate statistical analysis: A festschrift for Heinz Neudecker* (p. 233-247). Kluwer Academic Publishers.
- Satorra, A. et Bentler, P. M. (2010). Ensuring positiveness of the scaled difference chi-square test statistic. *Psychometrika*, *75*(2), 243-248. http://dx.doi.org/10.1007/s11336-009-9135-y.
- Schoemann, A. M., Miller, P., Pornprasertmanit, S. et Wu, W. (2014). Using Monte Carlo simulations to determine power and sample size for planned missing designs. *International journal of behavioral development, 38*(5)*,* 471-479. https://doi.org/10.1177/0165025413515169
- Wang, J. et Wang, X. (2012). *Structural equation modeling: Applications using Mplus*. John Wiley & Sons.
- Wuensch, K. L. (2019). *Coefficient omega: Wuensch's R lessons*. http://core.ecu.edu/psyc/wuenschk/R-Lessons/Omega\_McDonald.pdf
- Yang, Y. et Green, S. B. (2011). Coefficient alpha: A reliability coefficient for the 21<sup>st</sup> century? *Journal of psychoeducational assessment*, *29*(4), 377-392.

# **Correspondance**

stephanie.girard3@uqtr.ca [sebastien.beland@umontreal.ca](mailto:sebastien.beland@umontreal.ca) jean.lemoyne@uqtr.ca [pier-olivier.caron@teluq.ca](mailto:pier-olivier.caron@teluq.ca)

### **Contribution des auteur**⋅**e**⋅**s**

Stéphanie Girard : 40 % Sébastien Béland : 30 % Jean Lemoyne : 20 % Pier-Olivier Caron : 10 %

Ce texte a été révisé par : Andrée Perreault

Texte reçu le : 25 février 2019 Version finale reçue le : 8 juin 2020 Accepté le : 11 juin 2020

### **ANNEXES**

Les commentaires précédés d'un point d'exclamation (!) ne sont pas pris en compte dans les syntaxes.

### **Syntaxe 1 : calcul des coefficients de normalité multivariée**

TITLE: Normalité multivariée ; DATA: FILE IS "nom du fichier de données" ;

VARIABLE: NAMES = Q1\_2 Q3\_2 Q5\_2 Q7\_2 Q16\_2 Q19\_2 … Q34\_3 ; USEVARIABLES = Q1\_2 Q3\_2 Q5\_2 Q7\_2 Q19\_2 … Q34\_3 ; CLASSES =  $c(1)$  :!Avec l'analyse de type mixture, il faut créer une classe.

DEFINE: STANDARDIZE Q1\_2 Q3\_2 Q5\_2 Q7\_2 Q19\_2 … Q34\_3 ;

 ANALYSIS :  $TYPE = mixture$ ;

 MODEL: %Overall% ClimP BY Q1\_2 Q3\_2 Q5\_2 Q7\_2 ;!Climat de performance ; COM BY Q21\_2 Q27\_2 ;!Competence; APP BY Q19\_2 Q24\_2 Q30\_2 Q35\_2 ;!Appartenance ; ButPA BY Q17\_3 Q26\_3 Q34\_3 ;!But de performance-approche ;

!ClimPxAPP | ClimP XWITH APP ;

!ButPA on ClimP COM APP ClimPxAPP ;

 ClimP with COM ; ClimP with APP ; COM with APP ;

OUTPUT: SAMPSTAT TECH1 TECH4 TECH11 TECH13 residual standardized;

# **Syntaxe 2 : calcul des coefficients omega de McDonald**

TITLE: omega de McDonald ; DATA: FILE IS "nom du fichier de données" ;

VARIABLE: NAMES =  $Q1\ 2\ Q3\ 2\ Q5\ 2\ Q7\ 2\ ...Q34\ 3$  ; USEVARIABLES = Q1\_2 Q3\_2 Q5\_2 …Q34\_3 ;

DEFINE: STANDARDIZE Q1\_2 Q3\_2 Q5\_2 Q7\_2 …Q34\_3 ;

ANALYSIS: !Utilisation du modèle CFA seulement pour les estimés de fidélité  $ESTIMATOR = ML$ ; BOOTSTRAP = 1000;

 $MODEL: !load = factor loadings$ ClimP BY Q1\_2\* Q3\_2\* Q5\_2\* Q7\_2\* (L1-L4) ; !L = saturations COM BY Q21  $2*$  Q27  $2*(L5 L6)$ ; APP BY Q19  $2*$  Q24  $2*$  Q30  $2*$  Q35  $2*$  (L7-L10) ; BUTSPA BY 017\_3\* 026\_3\* 034\_3\* (L11-L13) ;

!Fixer les facteurs latents à 1 pour spécifier le modèle  $ClimP@1; COM@1; APP@1; BUTSPA@1;$ 

```
!variance résiduelle des items (erreur)
Q1 2 Q3 2 Q5 2 Q7 2 (resv1-resv4); ! resv = les résidus d'erreurs
Q21_2 Q27_2 (resv5 resv6);
Q19 2 Q24 2 Q30 2 Q35 2 (resv7-resv10) ;
Q17_3 Q26_3 Q34_3 (resv11-resv13) ;
```

```
!Calcul des coefficients Omega...comme une foule d'autres estimés (alpha, etc.)
MODEL CONSTRAINT :
```
NEW(omega1); omega1 =  $(L1+L2+L3+L4)^{2}/((L1+L2+L3+L4)^{2}+resv1+resv2+resv3+resv4)$ ;

```
NEW (omega2) ;
omega2 = (L5+L6)^{2}/((L5+L6)^{2}+resv5+resv6) ;
```

```
NEW (omega3);
omega3 = (L7+L8+L9+L10)^{2}/((L7+L8+L9+L10)^{2}+resv7+resv8+resv9+resv10);
```

```
NEW(omega4) ;
omega4 = (L11+L12+L13)^{2}/((L11+L12+L13)^{2})+resv11+resv12+resv13);
```
OUTPUT : SAMPSTAT TECH1 TECH4 residual standardized ;

### **Syntaxe 3 : modèle d'équations structurelles avec la variable d'interaction**

TITLE : Modèle B avec interaction ; DATA : FILE IS "nom du fichier de données" ;

VARIABLE : NAMES = Q1\_2 Q3\_2 Q5\_2 Q7\_2 Q16\_2 Q19\_2 Q21\_2 Q22\_2 Q24\_2 Q25\_2 Q27\_2 Q30\_2 Q33\_2 Q35\_2 Q17\_3 Q26\_3 Q34\_3 ; USEVARIABLES = Q1\_2 Q3\_2 Q5\_2 Q7\_2 Q19\_2 Q21\_2 Q24\_2 Q27\_2 Q30\_2 Q35\_2 Q17\_3 Q26\_3 Q34\_3 ;

DEFINE : STANDARDIZE Q1\_2 Q3\_2 Q5\_2 Q7\_2 Q19\_2 Q21\_2 Q24\_2 Q27\_2 Q30\_2 Q35\_2 Q17\_3 Q26\_3 Q34\_3 ;

ANALYSIS :

 $ESTIMATOR = MLR$ ;

Type = RANDOM;!Cette commande doit être ajoutée lors de l'analyse d'une interaction ALGORITHM = INTEGRATION;!L'ajout de l'algorithme d'intégration numérique permet d'obtenir des erreurs-types (*standard errors*) robustes, mais empêche le calcul des indices d'adéquation du modèle, à l'exception des valeurs du *log-likelihood*

MODEL :

ClimP BY Q1\_2 Q3\_2 Q5\_2 Q7\_2 ;!Climat de performance ; COM BY Q21\_2 Q27\_2;!Competence; APP BY Q19\_2 Q24\_2 Q30\_2 Q35\_2 ;!Appartenance ; ButPA BY Q17\_3 Q26\_3 Q34\_3 ;!But de performance-approche ; ClimPxAPP | ClimP XWITH APP ;!La commande XWITH crée la variable d'interaction ButPA on ClimP COM APP ClimPxAPP ; ClimP with COM ; ClimP with APP ; COM with APP ;

OUTPUT: SAMPSTAT TECH1 TECH4 SDTYX ;

# **Syntaxe 4 : générer le graphique Johnson-Neyman pour interpréter l'effet d'interaction**

TITLE : Graphique Johnson-Neyman ; DATA : FILE IS "nom du fichier de données" ;

VARIABLE : NAMES = Q1\_2 Q3\_2 Q5\_2 Q7\_2 Q16\_2 Q19\_2 Q21\_2 Q22\_2 Q24\_2 Q25\_2 Q27\_2 Q30\_2 Q33\_2 Q35\_2 Q17\_3 Q26\_3 Q34\_3 ; USEVARIABLES = Q1\_2 Q3\_2 Q5\_2 Q7\_2 Q19\_2 Q21\_2 Q24\_2 Q27\_2 Q30\_2 Q35\_2 Q17\_3 Q26\_3 Q34\_3 ;

DEFINE : STANDARDIZE Q1\_2 Q3\_2 Q5\_2 Q7\_2 Q19\_2 Q21\_2 Q24\_2 Q27\_2 Q30\_2 Q35\_2 Q17\_3 Q26\_3 Q34\_3 ;

ANALYSIS :  $ESTIMATOR = MLR$ ;  $Type = RANDOM;$ ALGORITHM = INTEGRATION ;

MODEL:

ClimP BY Q1\_2 Q3\_2 Q5\_2 Q7\_2 ;!Climat de performance ; COM BY Q21\_2 Q27\_2 ;!Competence ; APP BY Q19\_2 Q24\_2 Q30\_2 Q35\_2 ;!Appartenance ; ButPA BY Q17\_3 Q26\_3 Q34\_3 ;!But de performance-approche ; ClimPxAPP | ClimP XWITH APP ; ClimP with COM ; ClimP with APP ; COM with APP ;

ButPA on ClimP (b1)!Ce nom (b1) sera utilisé dans les contraintes du modèle. COM APP (b2)!Ce nom (b2) sera utilisé dans les contraintes du modèle. ClimPxAPP (b3);!Ce nom (b3) sera utilisé dans les contraintes du modèle.

MODEL CONSTRAINT:

LOOP(APP, -3, 3, .1) ; !Préciser le nom de la variable modératrice. Les valeurs peuvent être modifiées afin de visualiser les régions de signification.

PLOT(ClimP\_B) ;!Préciser le nom de la variable indépendante.

ClimP  $B = b2 + b3*(APP)$ ;!Calcul pour obtenir les régions de signification de l'effet d'interaction. PLOT: TYPE = PLOT2;!Commande pour générer le graphique.

OUTPUT: SAMPSTAT TECH1 TECH4 STDYX ;